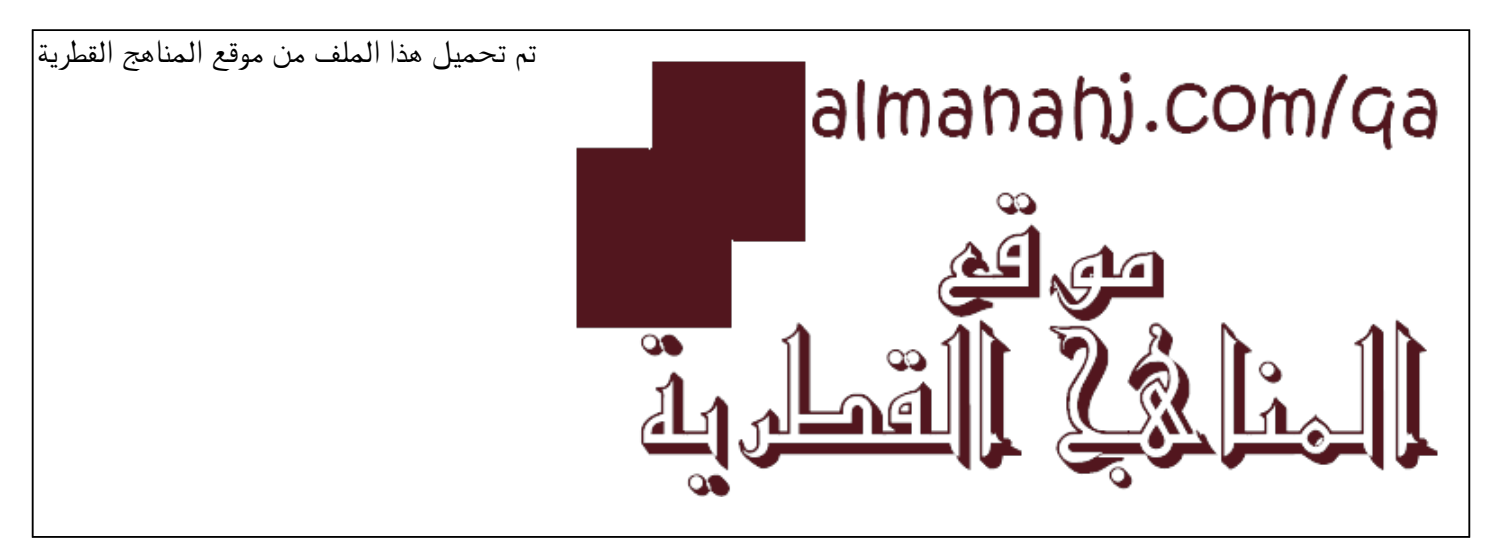

[\\*للحصول على أوراق عمل لجميع الصفوف وجميع المواد اضغط هنا](https://almanahj.com/qa) 

<https://almanahj.com/qa>

[\\* للحصول على أوراق عمل لجميع مواد المستوى الأول اضغط هنا](https://almanahj.com/qa/1) 

<https://almanahj.com/qa/1>

[\\* للحصول على جميع أوراق المستوى الأول في مادة علوم الحاسب ولجميع الفصول, اضغط هنا](https://almanahj.com/qa/1) 

<https://almanahj.com/qa/1>

[\\* للحصول على أوراق عمل لجميع مواد المستوى الأول في مادة علوم الحاسب الخاصة بـ الفصل الأول اضغط هنا](https://almanahj.com/qa/11) 

<https://almanahj.com/qa/11>

[\\* لتحميل كتب جميع المواد في جميع الفصول للـ المستوى الأول اضغط هنا](https://almanahj.com/qa/grade1) 

<https://almanahj.com/qa/grade1>

 [للتحدث إلى بوت المناهج القطرية على تلغرام: اضغط هنا](https://t.me/qacourse_bot) 

 [https://t.me/qacourse\\_bot](https://t.me/qacourse_bot) 

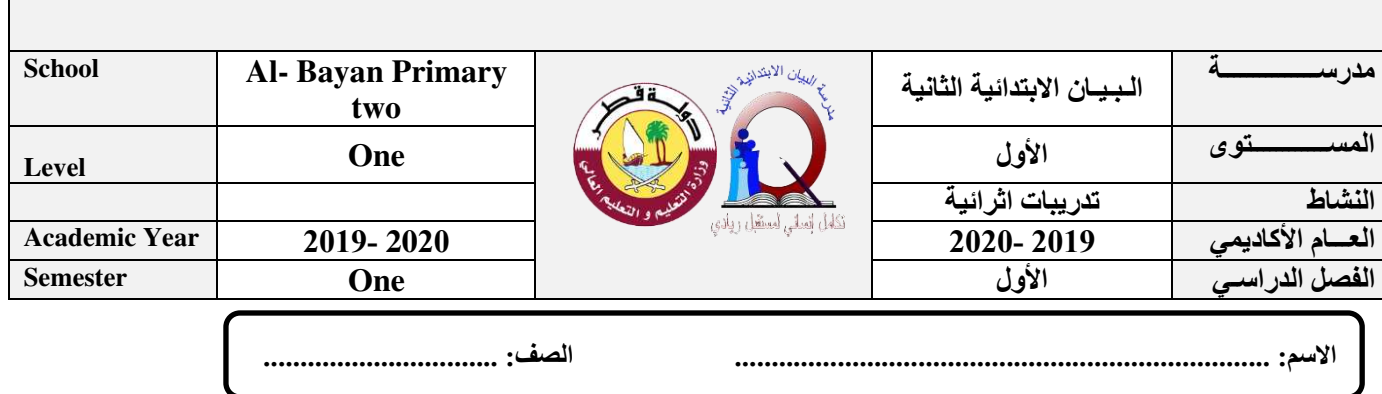

# <mark>السؤال الأول</mark> :

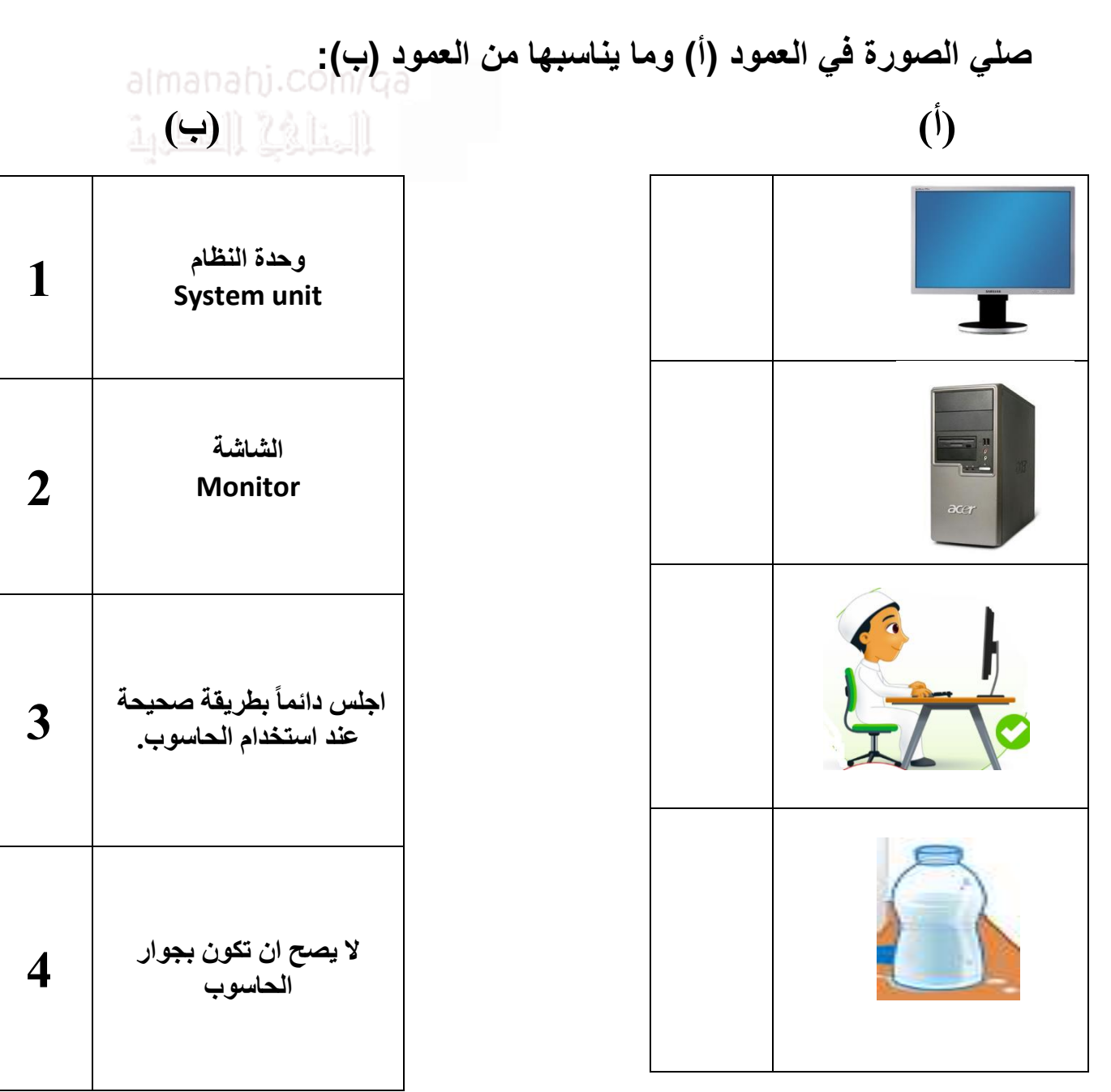

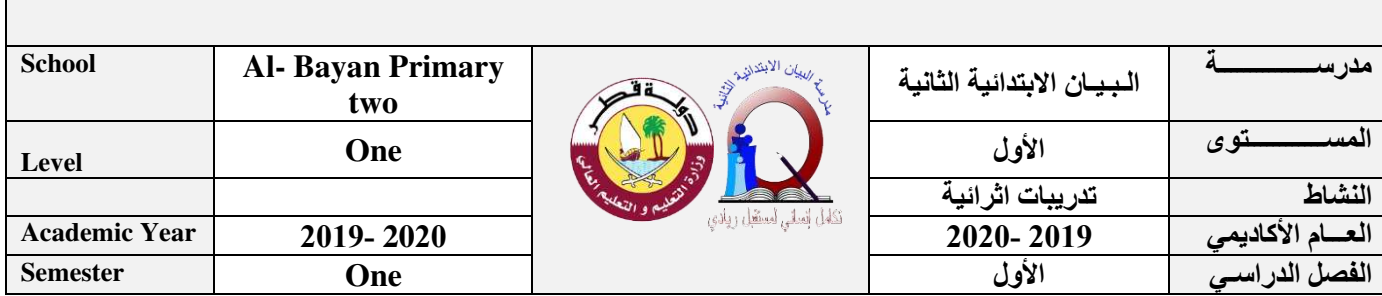

**السؤال الثاني:** 

### **1- ضعي دائرة حول اإلجابة الصحيحة مما يلي :**

#### **.1** الشاشة **Monitor**:

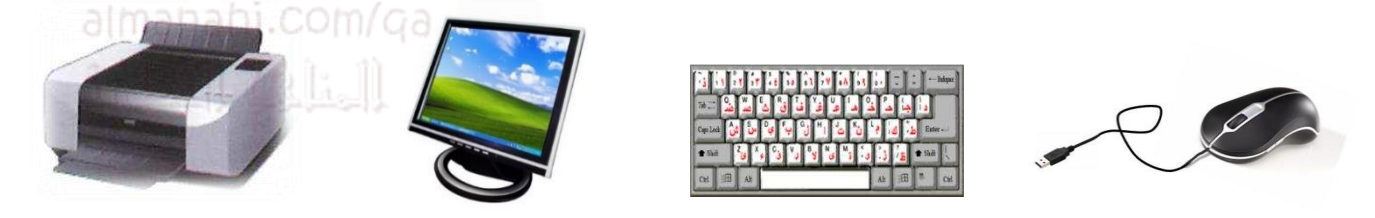

**.2** جهاز يستخدم لكتابة النصوص واألرقام في جهاز الحاسوب.....

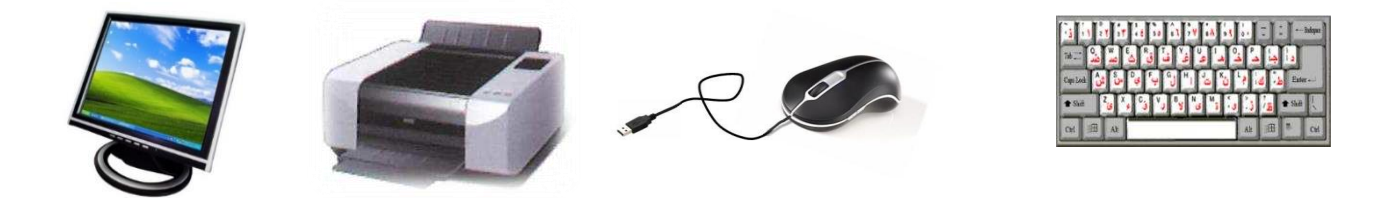

**.3** جهاز يحتوي على زر أيمن وزر أيسر ويقوم بتحريك المؤشر :

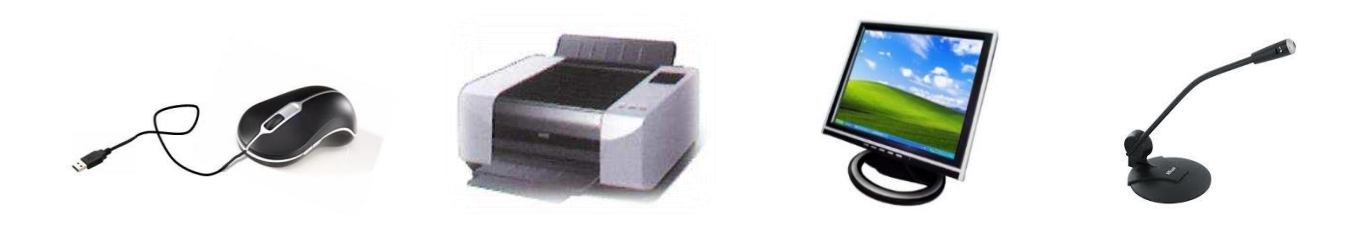

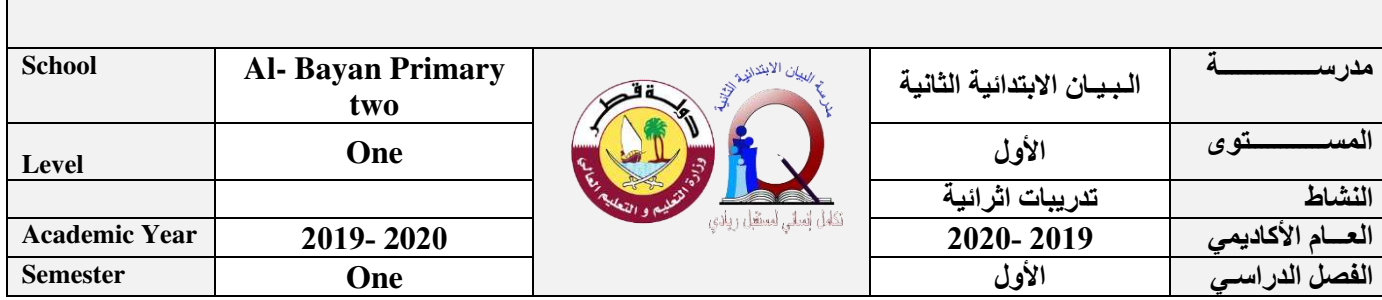

## **2- صلي بين الجهاز والملف الذي ينتجه-:**

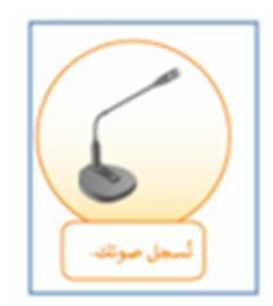

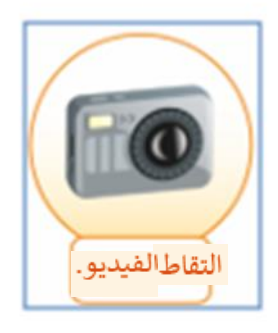

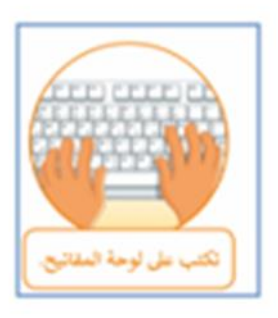

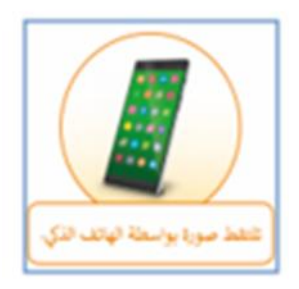

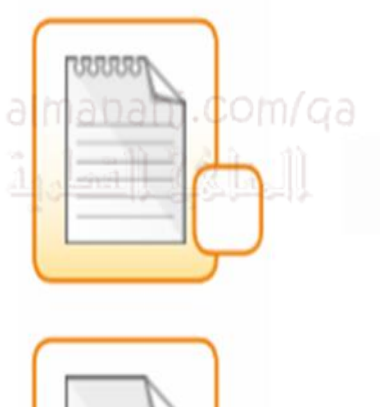

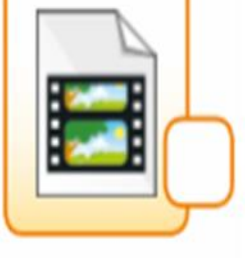

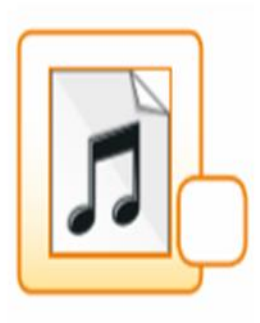

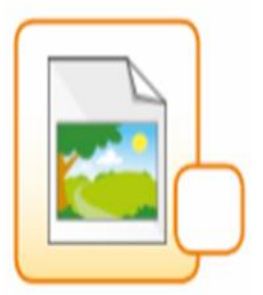

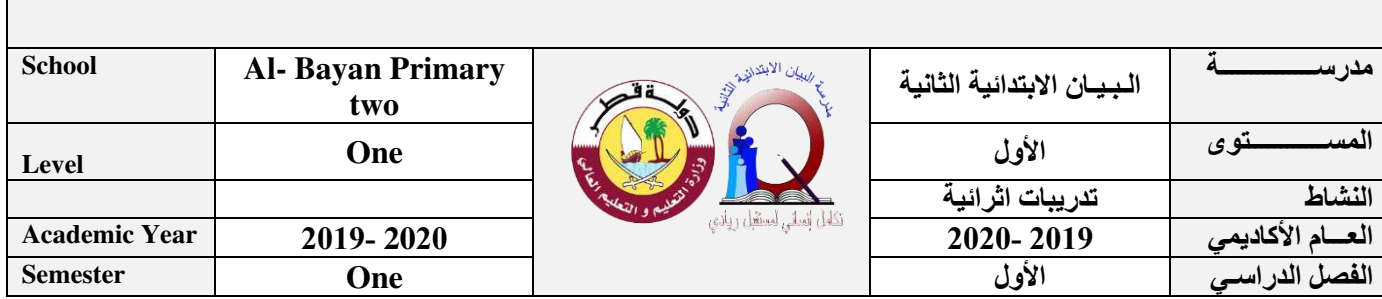

### **سؤال الثالث :**

**صلي بين مجاالت استخدام الحاسوب والصور المناسبة** 

# **-1 السوق**

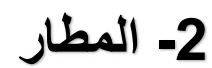

**3 - المدرسة**

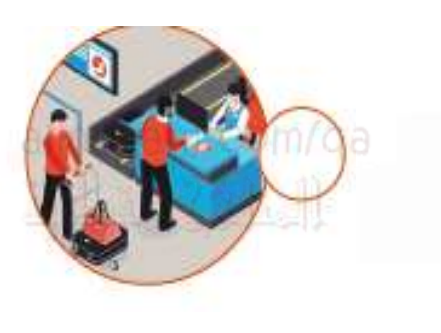

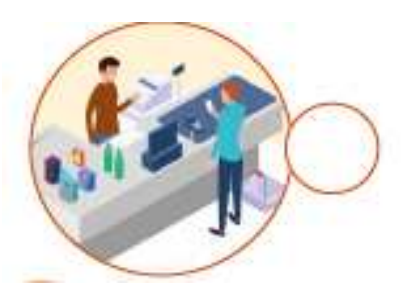

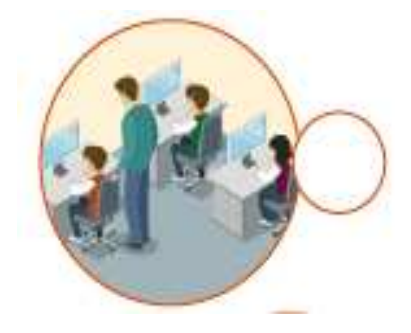